**Example:** The following program is an assembly language version of

```
int f(int x) \{return 2*x;
}
void main( void ) {
        int i;
        i = 0;while (i < 10) {
                write( i );
                write(f(i));
                writeln( );
                i = i + 1;}
}
```
.

This is hand-generated code, not code generated by my BPL compiler (which is much less efficient). You should be able to follow the code instruction by instruction. Note that this uses %rsp as the stack pointero and %rbx as the frame pointer. The following diagrams show the stack during the calls to main( ) and f( ):

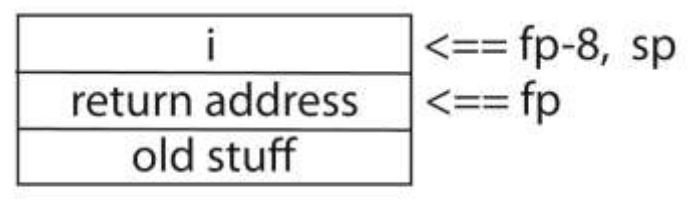

The frame for main()

| return address | $\leq=\leq$ fp, sp  |
|----------------|---------------------|
| old fp         | $\leq=\text{fp}+8$  |
|                | $\leq=\text{fp}+16$ |
| old stuff      |                     |

The frame for  $f(x)$ 

.sect ion .rodat a .Writ eInt St ring: .st ring " %d " .Writ elnSt ring: .st ring "\ n" .t ext .globl main

## f:

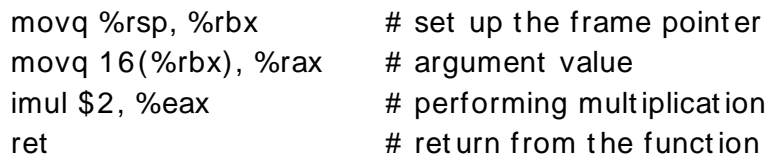

## main:

.L0:

.L1:

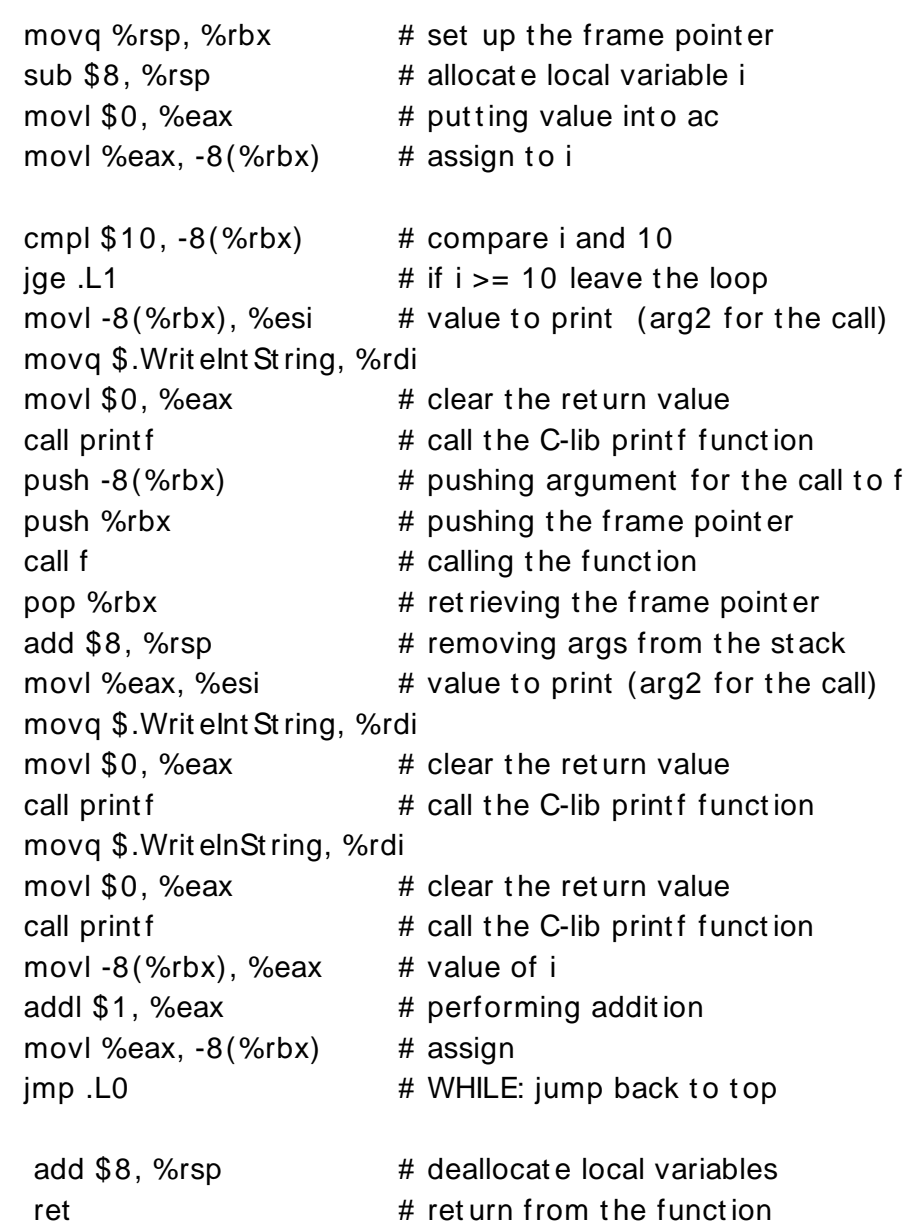

## 2